# РУКОВОДСТВО ПО ЭКСПЛУАТАЦИИ **Pro-Ject Head Box DS**

BY PRO-JECT AUDIO SYSTEMS

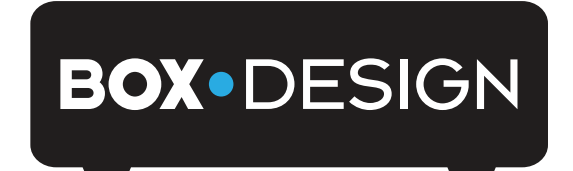

#### **Уважаемый любитель музыки,**

Благодарим Вас за приобретение усилителя для головных телефонов PRO-JECT AUDIO.

В расчете на достижение максимальной результативности и надежности данного аппарата Вам следует изучить настоящее руководство.

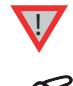

*Этот значок означает предупреждение о возможной опасности для пользователя, аппаратуры или возможных отклонениях от правил эксплуатации.*

*Этот значок означает важное примечание*

## **Указания мер безопасности**

*Обратите внимание на напряжение питания электросети в Вашей стране. Перед подключением аппарата убедитесь в том, что напряжение питания электросети совпадает с напряжением, указанным на этикетке аппарата.* 

*Аппарат оснащен адаптером электропитания. Для отключения аппарата выключите адаптер* 

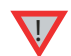

*электропитания. Убедитесь в том, что адаптер электропитания расположен в легкодоступном месте. Не прикасайтесь к аппарату или адаптеру электропитания мокрыми или влажными руками. Не допускайте контактов аппарата и адаптера электропитания с жидкостями. Не размещайте на аппарате или в его непосредственной близости цветочные вазы и иные емкости с водой. Никогда не размещайте аппарат вблизи источников открытого огня (например, зажженные свечи). Не размещайте аппарат в местах с повышенным уровнем влажности, рядом с ванной, бассейном и т.п.* 

### **Разъемы**

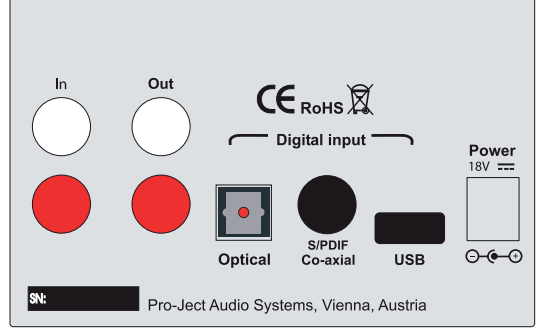

*Все подсоединения, кроме подключения к компьютеру и подключения головных телефонов следует выполнять, отсоединив аппарат от электросети.*

*Соблюдайте внимание, чтобы правильно подсоединить левый и правый каналы. Правый канал обычно маркируется красным цветом, а левый — черным или белым.*

*Запрещается пользоваться какими-либо адаптерами электропитания — кроме того, который входит в комплект поставки устройства.* 

## **Подсоединение к усилителю**

Соедините розетки **TAPE / RECORD OUT** типа RCA/phono Вашего усилителя с розетками **In** типа RCA/phono усилителя для головных телефонов.

Действуя иначе, источники аналогового сигнала, например CD-проигрыватель или тюнер, можно подключить напрямую к разъему **In.**

## **Цифровые входы**

Источники сигнала с цифровыми выходами, например CD-проигрыватель, подключаются к цифровым входам (коаксиальным или оптическим). Компьютер подключается к USB-входу.

Сигнал подключенных цифровых источников можно ретранслировать на аналоговый вход усилителя посредством разъема **Out**.

## **Подключение к компьютеру**

Подсоедините USB-вход усилителя для головных телефонов (аппарат должен быть включен) к свободному гнезду USB на компьютере, убедившись в том, что он включен, или к включенному компьютеру. Компьютер автоматическои распознает усилитель\*. Для ОС Windows необходимо установить драйвер поддержки звука 24 Бит/192 кГц (находится на CD-диске из комплекта поставки). Операционные системы Mac OS® по умолчанию поддерживают аудиосигнал 24 Бит/192 кГц.

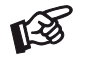

*Пожалуйста, имейте в виду: подключение должно выполняться непосредственно к розетке USB, расположенной на компьютере. Использование USB-разветвителей или коммутаторов может привести к неполадкам.* 

© Audio Trade GmbH· Pro-Ject Head Box DS (начиная с S/N D1143)· Редакция 2013.4.15

## **Подсоединение к электросети**

Подсоедините вилку низковольтного кабеля от адаптера электропитания к розетке Power 18V =, а затем подсоедините адаптер к розетке электросети.

## **Элементы управления передней панели**

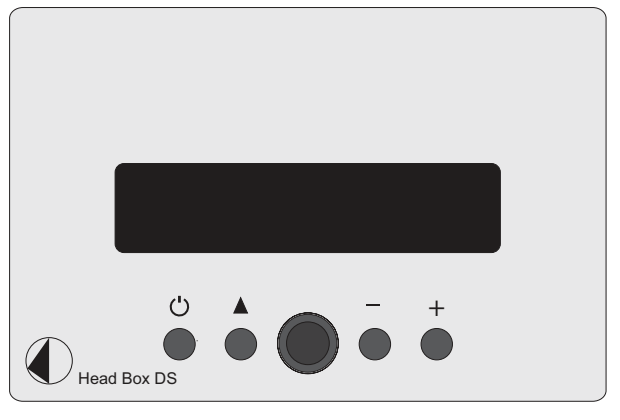

Пожалуйста, при подключении головных телефонов установите минимальный уровень громкости.

*Минимально допустимое сопротивление головных телефонов — 30 Ом.*

#### **Включение / выключение в режим ожидания**

Нажатие кнопки  $\bigcirc$  включает и выключает аппарат в режим ожидания. При включении аппарата USB-вход будет включен автоматически .

#### **Селектор входов**

Кратковременное нажатие кнопки последовательно переключает входы (**USB**, **OPTICAL, SPDIF** и **ANALOGUE**). Выбранный вход и частота дискретизации выходного сигнала (только для цифровых сигналов) будут выводиться на дисплей. Для аналогового входа значение частоты дискретизации не контролируется.

#### **Подключение головных телефонов**

Подключите головные телефоны к разъему ¼" (Ø 6,3 мм) на передней панели усилителя для головных телефонов.

## **Уровень громкости**

Установите желаемый уровень громкости (87 делений) при помощи кнопок «**-»** и «**+»**. Текущий уровень громкости отображается на экране. Минимальному уровню громкости соответствует индикация **-87dB,** максимальному — -**00dB** 

## **Прослушивание через головные телефоны**

С помощью селектора входов усилителя выберите источник сигнала, который желаете прослушивать.

## **Драйвер 24 бит/192 кГц (только для операционных систем семейства Windows®)**

\* Для операционных систем семейства Windows® необходима установка драйвера 24 бит/192 кГц. Вставьте CD из комплекта поставки устройства в привод компьютера и выполните процедуру установки. По завершении установки перезагрузите компьютер.

**После установки драйвера 24 бит/192 кНц необходимо выполнить следующие настройки.** Например, для операционной системы Windows 7®:

 $\rightarrow$  Панель управления (Control Panel)  $\rightarrow$  Оборудование и звук (Hardware and Sound)  $\rightarrow$  3 Byk (Sound)  $\rightarrow$ Воспроизведение (Playback): выберите позицию **Project HeadBox DS USB 2.0 Audio Ou**t.

 Свойства (Properties) Поддерживаемые форматы (Supported Formats): **убедитесь в том, что пометок нет ни в одном из окошек** Уровни (Level\_ движок уровня звука должен быть установлен в позицию **100.**

 $\rightarrow$  Улучшения (Enhancements): снимите пометки со всех окошек → Дополнительно (Advanced) → Формат по умолчанию (Default Format): установите **2 канал, 24 бит, 192000 Гц (студийная запись) (studio quality 24/192).**

## **Возможные ошибки при эксплуатации и несоблюдении ее условий**

Нет сигнала в том или ином или в обоих каналах

Отсутствие контакта сигнала между усилителем для головных телефонов или усилителем. Это может быть связано с дефектом разъемов, неисправностью проводки и паяных соединений или просто с плохим контактом в разъемах.

Головные телефоны не работают

Уровень громкости усилителя для головных телефонов установлен на минимум.

Каскады монитора записи усилителя не включены.

## **Технические характеристики Pro-Ject Head Box S**

Выходная мощность: 350 мВ/30 Ом, 60 мВт/300 Ом Сопротивление головных телефонов: Отношение сигнал/шум: 112 дБ (средневзвешенное значение) при полной выходной мощности<br>20 Гц ... 20 кГц/ -0,5 дБ Частотная характеристика: 20 Гц ... 20 кГц/ -0,5 дБ Общий коэффициент гармоник Усиление: 9 дБ Выходной разъем наушников: 3-контактный ¼" (Ø 6,3 мм) коаксиальный разъем типа «мини-гнездо» Вход линейного уровня 1 пара розеток RCA/phono 1 пара розеток RCA/phono АЦП: Cirrus Logic CS4344. 24 Бит/192 кГц, ЦАП дельта сигма Частота дискретизации: - оптический вход: 44,1 кГц, 48 кГц, 88,2 кГц и 96 кГц 44,1 кГц, 48 кГц, 88,2 кГц, 96 кГц, 176,4 кГц и 192 кГц USB-вход: **5-контактный мини-USB Тип B** (USB-кабель входит в комплект поставки) Сигнал USB: протокол последовательной передачи цифровых данных USB 2.0 Операционная система: Windows XP®, Windows VISTA®, Windows 7®, Windows 8® и Mac OS<br>Внешний блок электропитания: 18 В/1000 мА постоянного тока, соответствует принятому в Вашей 18 В/1000 мА постоянного тока, соответствует принятому в Вашей стране напряжению электросети Энергопотребление: 500 мА постоянного тока, < 1 Вт в режиме ожидания Габаритные размеры (Ш х В х Г (Г с разъемами)): 103 x 72 x 144 (150 мм) Вес Вес в этом не так в 990 г без учета блока питания

## **Сервис**

Если Вы столкнулись с проблемой, которую не можете разрешить или которая не описана выше, пожалуйста, обратитесь за советом по месту приобретения аппарата. Только в случае неразрешимости проблемы устройство подлежит возврату ответственному дистрибьютору в Вашей стране.

### **Гарантийные обязательства**

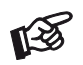

*Изготовитель не несет никакой ответственности за повреждения, вызванные нарушениями правил данного руководства при эксплуатации и/или транспортировке без оригинальной упаковки. Модификация или замена любой составной части неавторизованным персоналом освобождает изготовителя от какой-либо ответственности перед покупателем.*

## **Авторские права, торговые марки**

PRO-JECT является зарегистрированным товарным знаком H. Lichtenegger. Данное руководство составлено Audio Trade GmbH © 2012.

Информация проверена на дату выпуска. Изготовитель сохраняет за собой право на внесение изменений в технические характеристики без предварительного<br>уведомления, когда сочтет нужным, с целью поддержания процесса дальнейшего<br>технического совершенствования.

Перевод инструкций http://www.insm.ru

Windows XP®, Windows Vista®, Windows 7® и Windows 8® являются зарегистрированными торговыми марками группы компаний Microsoft.

Mac и Mac OS являются торговыми марками Apple Inc., зарегистрированными в США и других странах. Dolby® является зарегистрированной торговой маркой Dolby Laboratories. DTS® является зарегистрированной торговой маркой DTS, inc.